# **CR Labo furtif du 2 octobre 2023 - Visite et prise en main du wiki. Jardinage et bonifications.**

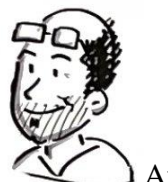

Avec Laurent Marseault<https://cocotier.xyz/?PagePrincipale>

5 présents

### **Tour de Nous**

Laurent, Montpellier, Yes wiki, riposte créative Mélanie, Bordeaux et bientôt Angers. En métamorphose Bernard, Centre National de la Fonction Publique Territoriale Paris, animateur de Riposte créative territoriale et ère de l'apprenance du CNFPT Olivier, Cabane Fontainebleau, Sonothérapeute, rencontre DIU Philo, éthique et design dans le domaine du soin, Julie, Toulouse, animatrice du Labo Furtif

## **Tour du site du Labo Furtif**

*Repérer ce que l'on peut faire mieux*

- **Viste commentée par Julie**
- **Bonifications proposées :**

#### **Avoir un retour sur les RDV**, rappel agenda

L'agenda du wiki, abonner son agenda ou plus simple, on s'inscrit et Julie envoie un mail de rappel aux inscrits

Comment on fait désirer ces ressources ? Comment le faire partager avec d'autres ? Important de pouvoir en parler autour de nous > comment on peut en parler ? C'est pas un gros mot de **faire un peu de publicité**. Avec cette perspective de donner à voir ce qui est essentiel.

**Jardiner la page d'accueil** : remonter les rubriques et faire des liens directs + afficher les 3 dernières ressources saisies ou afficher une ressource aléatoire > mise en appétit

Les gens regardent les **petits tutos**, filmer le déroulé que tu viens de nous faire > Un tuto Que ce soit moins impersonnel, qu'il y ait de l'humain. Impression de devoir lire tous les bouquins avant d'avoir accès à ça.

➢ Faire une vidéo en page d'accueil. Logiciel avec une interview croisée de Julie sur la visite du site

Certaines pages sont très longues. **Mettre des sous-menus** dans la page

**Le bandeau joli à mettre que sur la page d'accueil**. Se débrouiller pour qu'il y ait plus de rythme

#### • **Allez : on le dit on le fait !**

Jardinage de la première page et des grandes pages : démo en live de Laurent, magicien du wiki !

#### **Ce qu'on peut faire avec le wiki**

**Démonstration** de Laurent Refaire un truc un peu théorique et surtout pratique sur les pages du wiki.

Quel **codage** ? codage PHP

Module **ferme** : à partir d'un wiki on peut aller sur d'autres wiki <https://ferme.yeswiki.net/?PagePrincipale>

Très pédagogique et accès au code facilité.

Copier est autorisé : contenu complet, structure des formulaires !!!

Comment tu sais où il faut coller ?

➢ Voir des fenêtres pop up qui expliquent tout.

Qui est à l'**origine** ? une asso / environnement et maintenant une asso yes wiki que l'on peut soutenir pour payer des développeurs ;-)<https://yeswiki.net/?PageAssociation>

/ **Site national de riposte créative territoriale** (dont le développement en période COVID a permis le déploiement des usages des wikis) > proposition de transformer le wiki en site figé (payer l'hébergement) et ouvrir un autre wiki sur l'ère de l'apprenance

Est-ce que **les entreprises** peuvent aller aussi sur un wiki ? On travaille en « commun » : si le projet vise que le monde aille mieux c'est bon. Ex : RSE, OK Prise de contact

#### **Derniers mots :**

- Nouveau champ des possibles ! Superbe ouverture d'esprit et moyens d'actions.
- **Réciprocité pour l'animateur de l'atelier** : Laurent est intéressé par des retours sur le fond et la forme de la conf de pompier (géniale !) :<https://cocotier.xyz/?ConfPompier> Le mail : [laurent@marseault.info](mailto:laurent@marseault.info)
- Merci beaucoup !